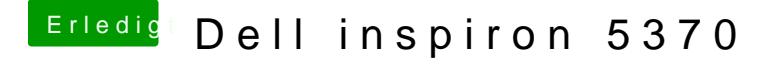

Beitrag von Harper Lewis vom 10. Februar 2019, 11:58

Bei meinem Vostro 5370 ist der HDMI-Ausgang = AppleIntelFramebuf anscheinend AppleIntelFramebuffer@2. Und genau der Connector ist wie a zu sehen ausgeblendet.